sgi

# **vector<T, Alloc>**

## Containers

#### **Description**

Type **Category**: containers **Component type**: type

A vector is a Sequence that supports random access to elements, constant time insertion and removal of elements at the end, and linear time insertion and removal of elements at the beginning or in the middle. The number of elements in a vector may vary dynamically; memory management is automatic. Vector is the simplest of the STL container classes, and in many cases the most efficient.

#### **Example**

```
vector<int> V;
V.insert(V.begin(), 3);
assert(V.size() == 1 & & V.capacity() >= 1 & & V[0] == 3);
```
#### **Definition**

Defined in the standard header vector, and in the nonstandard backward-compatibility header vector.h.

#### **Template parameters**

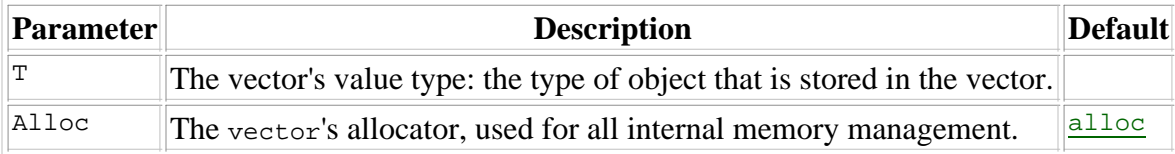

#### **Model of**

Random Access Container, Back Insertion Sequence.

#### **Type requirements**

None, except for those imposed by the requirements of Random Access Container and Back Insertion Sequence.

#### **Public base classes**

None.

### **Members**

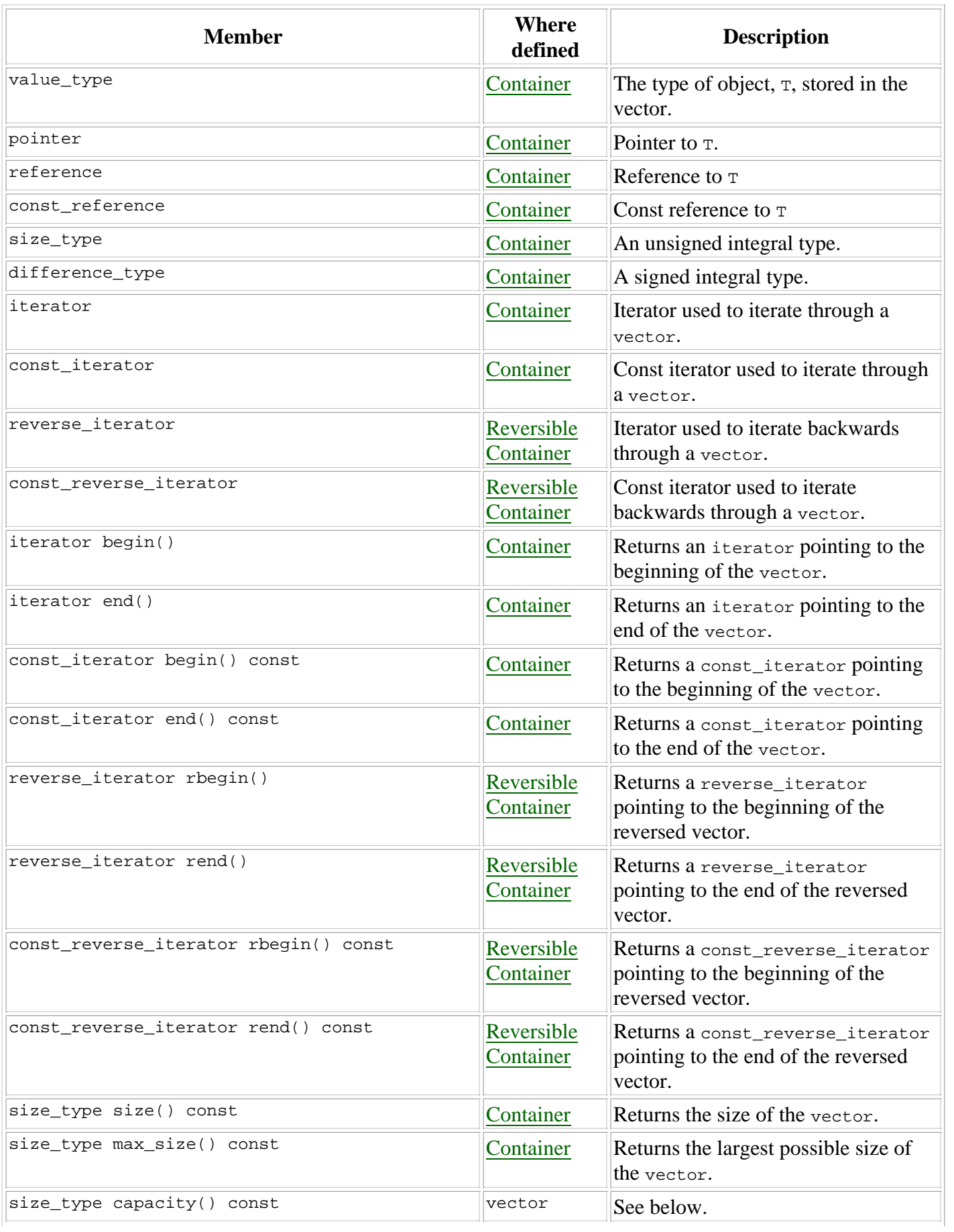

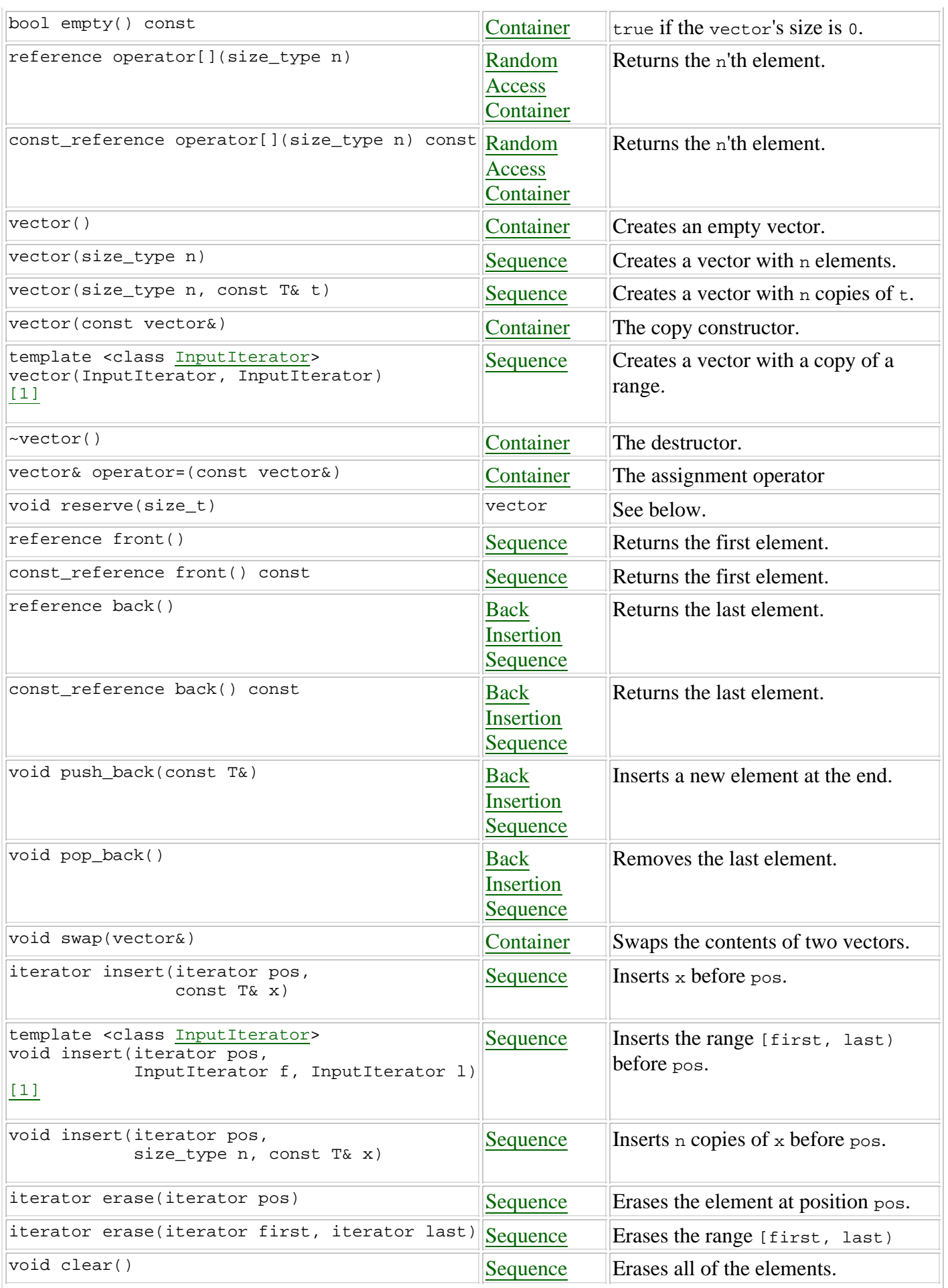

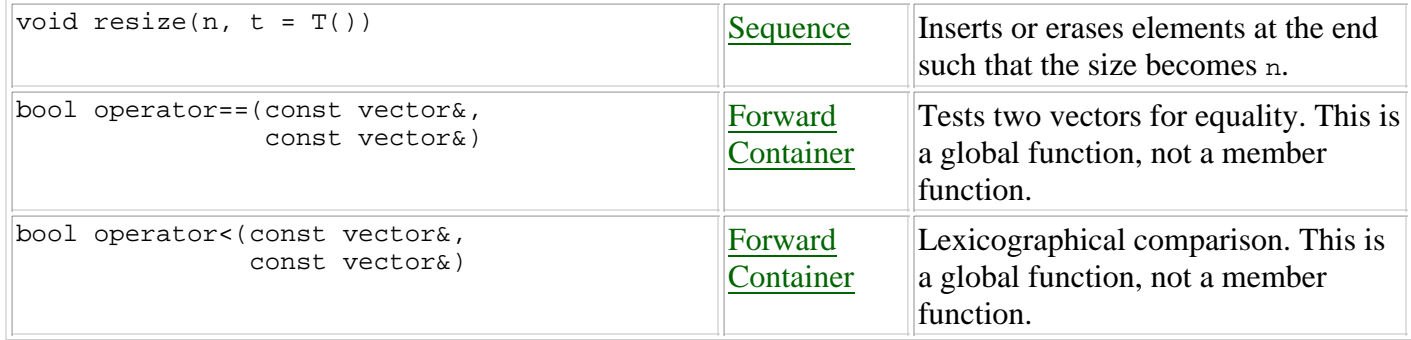

#### **New members**

These members are not defined in the Random Access Container and Back Insertion Sequence requirements, but are specific to vector.

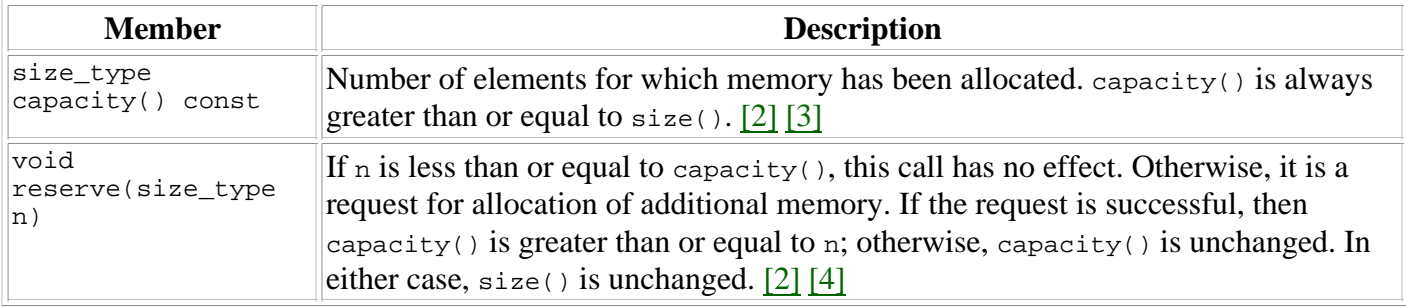

#### **Notes**

[1] This member function relies on *member template* functions, which at present (early 1998) are not supported by all compilers. If your compiler supports member templates, you can call this function with any type of input iterator. If your compiler does not yet support member templates, though, then the arguments must be of type const value\_type\*.

[2] Memory will be reallocated automatically if more than  $capacity() - size()$  elements are inserted into the vector. Reallocation does not change size(), nor does it change the values of any elements of the vector. It does, however, increase capacity(), and it invalidates [5] any iterators that point into the vector.

[3] When it is necessary to increase capacity(), vector usually increases it by a factor of two. It is crucial that the amount of growth is proportional to the current  $capacity()$ , rather than a fixed constant: in the former case inserting a series of elements into a vector is a linear time operation, and in the latter case it is quadratic.

[4] Reserve() causes a reallocation manually. The main reason for using reserve() is efficiency: if you know the capacity to which your vector must eventually grow, then it is usually more efficient to allocate that memory all at once rather than relying on the automatic reallocation scheme. The other reason for using reserve() is so that you can control the invalidation of iterators. [5]

[5] A vector's iterators are invalidated when its memory is reallocated. Additionally, inserting or deleting an element in the middle of a vector invalidates all iterators that point to elements following the insertion or deletion point. It follows that you can prevent a vector's iterators from being invalidated if you use reserve() to preallocate as much memory as the vector will ever use, and if all insertions and deletions are at the vector's end.

#### **See also**

#### deque, list, slist

STL Home

Using this site means you accept its terms of use | privacy policy | trademark information Copyright © 1993-2003 Silicon Graphics, Inc. All rights reserved. | contact us